## Biuletyn Informacji Publicznej

https://bip.kielce.uw.gov.pl/bip/ogloszenia/18824,SPNIX7570262021-Ogloszenie-Wojewody-Swietokrzyskiego-o-wydaniu-decy zji-o-ustalen.html 02.07.2024, 09:02

## SPN.IX.7570.26.2021 - Ogłoszenie Wojewody Świętokrzyskiego o wydaniu decyzji o ustaleniu odszkodowania

Na podstawie art. 49 ustawy z dnia 14 czerwca 1960 r. Kodeks postępowania administracyjnego (tj. Dz. U. z 2021 r., poz. 735 ze zm.) – zwanej dalej kpa, w związku z art. 12 ust. 4 pkt 2, ust. 4a, ust. 4f i ust. 5, art. 18 ust. 1, art. 22 ust. 1 i art. 23 ustawy z dnia 10 kwietnia 2003 r. o szczególnych zasadach przygotowania i realizacji inwestycji w zakresie dróg publicznych (t.j. Dz. U. z 2020 r., poz. 1363 ze zm.) oraz art. 113 ust. 6, a także art. 118a ust. 2 i ust. 3 ustawy z dnia 21 sierpnia 1997 r. o gospodarce nieruchomościami (tj. Dz.U. z 2021 r., poz.1899)

## Pliki do pobrania

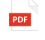

[SPN.IX.7570.26.2021 - Ogłoszenie Wojewody Świętokrzyskiego o wydaniu decyzji o](https://bip.kielce.uw.gov.pl/download/2/25796/SPNIX7570262021-OgloszenieWojewodySwietokrzyskiegoowydaniudecyzjioustaleniuodszk.pdf) [ustaleniu odszkodowania](https://bip.kielce.uw.gov.pl/download/2/25796/SPNIX7570262021-OgloszenieWojewodySwietokrzyskiegoowydaniudecyzjioustaleniuodszk.pdf) 113.46 KB Data publikacji : 02.11.2021 11:00

## Metryka strony

Data publikacji : 02.11.2021 Obowiązuje od : 02.11.2021 Obowiązuje do : 16.11.2021 Data wytworzenia : 02.11.2021 [Rejestr zmian](https://bip.kielce.uw.gov.pl/bip/changelog/18824,dok.html)

Wytwarzający / odpowiadający: Świętokrzyski Urząd Wojewódzki w Kielcach Osoba publikująca: Anna Szafarczyk

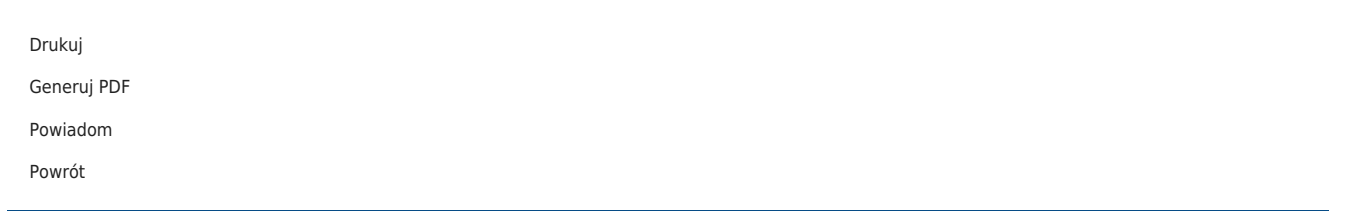